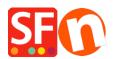

<u>Knowledge base</u> > <u>Pages and Products</u> > <u>Apply "Product code" to an entire page/department or some products</u> <u>using "Product Templates" feature</u>

## Apply "Product code" to an entire page/department or some products using "Product Templates" feature

Elenor A. - 2021-09-06 - Pages and Products

## **Product Templates**

Product Templates allow you to copy values from a template to many products at the same time to save you much work and effort. Just change one template and copy the values instead of making the same changes multiple times.

You can adjust all your products at once - all the products listed on a page or just the products you have selected. The most commonly copied values are prices, options and discounts - but of course you can copy any supported value.

You can almost any value associated with a product: simply by assigning the values to a template and then copying them to any product you want.

## 1: Create a product template

Look for Product Templates at the left-tree window.

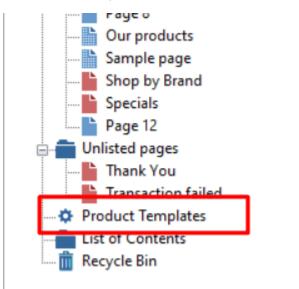

Now copy any product you want to use as template into this folder or add a new product in this category.

The product becomes a template and you can copy its values to any product you want.

You can edit the valued of the template just like any other product. Changes you make to a template do not affect any other product - until you copy them across.

- Click Edit Product from the toolbar

- Click **Properties** -> "**Product Properties 2**" and add a **Product Code** as shown in the below screenshot:

| odi         | Product Wizard - ProductCode ABC123                                                                                                    | }                                                                                 |                                       | ×   |
|-------------|----------------------------------------------------------------------------------------------------|-----------------------------------------------------------------------------------|---------------------------------------|-----|
| on't<br>uct | Product Properties 2 Nore images So Discounts                                                                                                    | Delivery time                                                                     |                                       |     |
|             | C Options & choices C Options & choices C Options C Options C Opt | Product category<br>Quantity unit<br>Allow decimal quantities such as 1.5         | · · · · · · · · · · · · · · · · · · · |     |
| Juc         | Image: Available Stock           650         Related products           ∅         Link information           ♥         Detailed View Style                                                                                                    | Base Price<br>Quantity<br>Base price                                              | 0.000 ~                               |     |
|             | Q SEO Details<br>g Google information                                                                                                    | Brand / Manufacturer<br>Manufacturer code                                         | × ×                                   |     |
| SCI         |                                                                                                    | Product code                                                                      | ABC123 ~                              |     |
| 501         |                                                                                                    | Distributor code<br>Price code<br>EAN / UPC / UCC-13<br>Discount code (customers) |                                       |     |
|             | ·J                                                                                                    |                                                                                   | OK Cancel H                           | elp |

- Click OK
- Click **Finish**

## 2: Apply the "Product Code" to selected products

- Go to the department or page where you want to apply the same "Product Code" (or you can also go to *List of Contents*)

- Click the LIST tab to view all the products or go to ITEMS LIST
- Right-click and select View settings

| STX-FUR-8B - ShopFactory V14.6                                                                                |                              |                            |                                                              |                       |                                    |              |             |          |                        |                                                  |  |  |  |
|----------------------------------------------------------------------------------------------------|------------------------------|----------------------------|--------------------------------------------------------------|-----------------------|------------------------------------|--------------|-------------|----------|------------------------|--------------------------------------------------|--|--|--|
| File Edit View Services Settings Languages ShopFactory Cloud Help                                             |                              |                            |                                                              |                       |                                    |              |             |          |                        |                                                  |  |  |  |
|                                                                                                    |                              |                            |                                                              |                       |                                    |              |             |          |                        |                                                  |  |  |  |
| 🕀 New 🛧 Open 🕁 Save 📿 Fin                                                                                     | id 🏳 Cent                    | tral 🖌 🤅                   | D کو                                                         | esigner 🖌 🔊 Publ      | ish 🗸 💩 Prev                       | /iew 🖌 🔇 🖉   | $\supset 0$ | ÷        |                        |                                                  |  |  |  |
|                                                                                                    |                              |                            |                                                              |                       |                                    |              |             |          |                        |                                                  |  |  |  |
| Page Sub-page View Page Edit page • Manage Products • Add product • Edit product • Detailed View Use Template |                              |                            |                                                              |                       |                                    |              |             |          |                        |                                                  |  |  |  |
| B ■ ShopFactory Central                                                                                       |                              |                            |                                                              |                       |                                    |              |             |          |                        |                                                  |  |  |  |
| - A Home                                                                                                    | ID                           | Name                       |                                                              |                       |                                    |              |             | Distant  |                        | Contained in                                     |  |  |  |
| Navigation 1                                                                                                  |                              |                            |                                                              |                       | Catalog num                        | Price        | -           |          |                        |                                                  |  |  |  |
| About                                                                                                    | P61017 P61014                | A product 1<br>A product 2 |                                                              |                       | P13<br>P10                         | 2.80<br>3.99 |             |          | _thumb_1.jpg           | Our products, Homepage<br>Our products, Homepage |  |  |  |
| Privacy                                                                                                    |                              | A product 2                |                                                              |                       | P11                                | 2.99         |             |          |                        | Our products, Homepage<br>Our products, Homepage |  |  |  |
| Terms                                                                                                    |                              | A product 3                |                                                              |                       | P12                                | 4.50         |             |          | _thumb_4.jpg           | Our products, Homepage                           |  |  |  |
| Checkout                                                                                                    |                              | A product 5                |                                                              |                       | P12                                | 4.50         |             |          | thumb_5.jpg            | Homepage                                         |  |  |  |
| Contact                                                                                                    | P61019                       | Product 6                  |                                                              |                       | p6                                 | 10.00        |             |          | jess 8.jpg             | SFX-126_3                                        |  |  |  |
| Favorites<br>Our team                                                                                         | P61020                       | Product 7                  |                                                              |                       | product7                           | 10.00        |             |          | jess_5.jpg             | SFX-126_4                                        |  |  |  |
|                                                                                                    | P61021                       |                            |                                                              |                       | p8                                 | 10.00        | 0.500       | /media/t | jess.jpg               | SFX-126_3                                        |  |  |  |
| Navigation 2     SFX-126_3                                                                                    | P61022                       | Product 9                  |                                                              |                       | 1.10                               | 10.00        | 0.500       | 1        | ess_6.jpg              | SFX-126_4                                        |  |  |  |
| SFX-120_3                                                                                                    | P61023                       | Product 10                 |                                                              | Cut                   |                                    |              |             |          | ess_12_2020122         | SFX-126_3                                        |  |  |  |
|                                                                                                    | P61024                       | Product 11                 |                                                              | Сору                  |                                    |              |             | Ctrl-C   | "ess_8.jpg             | SFX-126_4                                        |  |  |  |
| ⊕ <b>È</b> Page 6                                                                                             | P61025                       | Product 12                 |                                                              |                       |                                    |              |             |          | -453961.jpg            | SFX-126_4                                        |  |  |  |
| Page 7                                                                                                    | P61026                       | Product 13                 |                                                              | Paste                 |                                    |              |             |          | ess_5.jpg<br>ess_6.jpg | SFX-126_4                                        |  |  |  |
| Page 8                                                                                                    | P61027                       | Product 14                 |                                                              | Delete                | Delete                             |              |             |          |                        | SFX-126_4                                        |  |  |  |
| Our products                                                                                                  | P61028                       | Product 15                 |                                                              | -                     |                                    |              |             |          | 920x750-3.jpg          | SFX-126_3                                        |  |  |  |
|                                                                                                    | P61029                       | Product 16                 |                                                              | Properties            |                                    |              |             |          | 1920x750-2.jpg         | SFX-126_3                                        |  |  |  |
| Shop by Brand                                                                                                 | P61030                       | Product 17                 |                                                              | Select a detailed vie | w style                            |              |             |          | -pink_chorong2.j       | Page 6                                           |  |  |  |
|                                                                                                    | P61032                       | Template D                 |                                                              |                       |                                    |              |             |          | . n                    | Page 8                                           |  |  |  |
| Page 12                                                                                                    |                              |                            | ~                                                            | <u>V</u> isible       |                                    |              |             |          | L.                     |                                                  |  |  |  |
| Inlisted pages     Thank You                                                                                  |                              |                            |                                                              | View settings         |                                    |              |             |          |                        |                                                  |  |  |  |
| Transaction failed                                                                                            |                              |                            |                                                              |                       |                                    |              |             |          |                        |                                                  |  |  |  |
| Product Templates                                                                                             |                              | Stock levels               |                                                              |                       |                                    |              | L           |          |                        |                                                  |  |  |  |
| Edit price                                                                                                    |                              |                            |                                                              |                       | it prices of all selected products |              |             |          | L                      |                                                  |  |  |  |
| Recycle Bin                                                                                                   |                              |                            | Copy values from a product template to all selected products |                       |                                    |              |             | [        |                        |                                                  |  |  |  |
|                                                                                                    | Export all selected products |                            |                                                              |                       |                                    |              |             |          |                        |                                                  |  |  |  |
|                                                                                                    |                              |                            | Enter Google specific information                            |                       |                                    |              |             |          |                        |                                                  |  |  |  |
|                                                                                                    |                              | l                          | -                                                            |                       |                                    |              |             |          | 1                      |                                                  |  |  |  |
|                                                                                                    |                              |                            |                                                              |                       |                                    |              |             |          |                        |                                                  |  |  |  |

- Tick Product Code checkbox. Click OK.

| <br>יייין אוון         | <br>/meula/t_mumi | _ <u></u> | juu    | products, no | mep | aye |
|------------------------|-------------------|-----------|--------|--------------|-----|-----|
| <br>List View Settings |                   |           |        |              | 2   | ×   |
| <br>₽ID                |                   |           |        |              | ^   | •   |
| <br>Name               |                   |           |        |              |     | +   |
| Catalog number         |                   |           |        |              |     |     |
| <br>Introduction       |                   |           |        |              |     |     |
| <br>Description        |                   |           |        |              |     |     |
| <br>Longer description |                   |           |        |              |     |     |
| <br>✓Price             |                   |           |        |              |     |     |
| <br>Weight             |                   |           |        |              |     |     |
| <br>Manufacturer code  |                   |           |        |              |     |     |
| <br>Distributor code   |                   |           |        |              |     |     |
| <br>Price code         |                   |           |        |              | -   |     |
| <br>✓ Product Code     |                   |           |        |              |     |     |
| <br>Picture            |                   |           |        |              | -   |     |
| <br>✓Contained in      |                   |           |        |              |     |     |
| <br>Discount           |                   |           |        |              |     |     |
| Manufacturer           |                   |           |        |              |     |     |
| Taxes                  |                   |           |        |              |     |     |
| META Description       |                   |           |        |              |     |     |
| META Keywords          |                   |           |        |              | ¥   |     |
|                        | ОК                |           | Cancel | Help         |     |     |

- Now, select all the appropriate products that you want to apply the same "Product Code"

| 🕂 Page 🕂 🕂 Sub-page                | View Pag                                                                                                    | ge Edit page 🔹         | Manage Prod | ucts 🕂 Ad       | ld product 🛛 🗸 | Edit prod | uct   | - Detailed View      | Use Template |
|------------------------------------|----------------------------------------------------------------------------------------------------|------------------------|-------------|-----------------|----------------|-----------|-------|----------------------|--------------|
| ShopFactory Central                |                                                                                                    |                        |             | ✓ Q @.          | х 👻            |           |       |                      |              |
| - 🏠 Home                           | 10                                                                                                    |                        |             |                 | D :            |           |       | P                    | 0.1          |
| 🖶 💼 Navigation 1                   | ID                                                                                                    | Name                   |             | talog num       | Price          |           | Produ | Picture              | Conta        |
| 💾 About                            |                                                                                                    | A product 1            | P1          | 1               | 2.8            |           |       | /media/t_thumb_1.jpg | Our pro      |
| Privacy                            |                                                                                                    | A product 2            | P1          |                 | 3.9            |           |       | /media/t_thumb_2.jpg | Our pro      |
| Terms                              |                                                                                                    | A product 3            | P1          |                 | 2.9            |           |       | /media/t_thumb_3.jpg | Our pro      |
| Checkout                           |                                                                                                    | A product 4            | P1          |                 | 4.5            |           |       | /media/t_thumb_4.jpg | Our pro      |
| Contact                            |                                                                                                    | A product 5            | P1          | 2               | 4.5            |           |       | /media/t_thumb_5.jpg | Homep        |
| Favorites                          | in the second second se | Product 6              | p6          |                 | 10.0           |           |       | /media/t_jess_8.jpg  | SFX-12       |
| Our team                           | P61020                                                                                                    | Product 7              |             | duct7           | 10.0           |           |       | /media/t_jess_5.jpg  | SFX-12       |
| Navigation 2                       |                                                                                                    | Product 8              | p8          | du cet Q        | 10.0           |           |       | /media/t_jess.jpg    | SFX-12       |
| SFX-126_3                          | P61022                                                                                                    | Product 9              |             |                 | 10.0           | 1 500     |       | Ctrl-X               | SFX-12       |
| SFX-126 4                          |                                                                                                    | Product 10             |             | Cut             |                |           |       | Ctrl-X               | SFX-12       |
| Page 6                             |                                                                                                    | Product 11             |             | Сору            |                |           |       | Ctrl-C               | SFX-12       |
| Page 7                             |                                                                                                    | Product 12             |             | Paste           |                |           |       | Ctrl-V               | SFX-12       |
| Page 8                             | P61026                                                                                                    | Product 13             |             | Paste           | SFX-12         |           |       |                      |              |
| Our products                       | P61027                                                                                                    | Product 14             |             | Delete          | SFX-12         |           |       |                      |              |
|                                    | P61028                                                                                                    | Product 15             |             |                 | SFX-12         |           |       |                      |              |
| Sample page                        | P61029                                                                                                    | Product 16             |             | Properties      | SFX-12         |           |       |                      |              |
| Shop by Brand                      |                                                                                                    | Product 17             |             | Select a det    | Page 6         |           |       |                      |              |
| Specials                           | P61032                                                                                                    | Template Delivery Time |             |                 | Page 8         |           |       |                      |              |
|                                    |                                                                                                    |                        | ~           | <u>V</u> isible |                |           |       |                      |              |
| Thank You                          |                                                                                                    |                        |             | View settin     |                |           |       |                      |              |
| Transaction failed                 |                                                                                                    |                        |             | Stock levels    |                |           |       |                      |              |
| Product Templates List of Contents |                                                                                                    |                        |             | Edit prices     | A              |           |       |                      |              |
| Recycle Bin                        |                                                                                                    |                        |             | <i>c i</i>      |                |           |       |                      |              |
| inceycle bin                       |                                                                                                    |                        |             | Copy value      | _ ·            |           |       |                      |              |
|                                    |                                                                                                    |                        |             | Export all s    | _              |           |       |                      |              |
|                                    |                                                                                                    |                        |             | Enter Goog      |                |           |       |                      |              |

- Ensure the correct product is selected from **Product Templates** 

- Tick "Product Code" checkbox

| Copy values from product template<br>Select a product template in the<br>button. All the selected values<br>you chose to delete options no | Copy values from product template     Copy values from product template     Select a product template in the left window. Then select the fields you want to copy and click on the OK     button. All the selected values will now be copied to the target products. Existing values will be overwritten. If     you chose to delete options not contained in the product template, then all otions which are not contained in     the product template will be deleted from the target products. |                                                                |                 |  |  |  |  |  |  |  |  |
|----------------------------------------------------------------------------------------------------|----------------------------------------------------------------------------------------------------|----------------------------------------------------------------|-----------------|--|--|--|--|--|--|--|--|
| <br>Product Template:                                                                                                    |                                                                                                    |                                                                | Fields to copy: |  |  |  |  |  |  |  |  |
|                                                                                                    | Price Introduct                                                                                                    | Classification: []                                             | ^               |  |  |  |  |  |  |  |  |
| ProductCode ABC123                                                                                                    |                                                                                                    | Quantity unit: []<br>Allow decimal quantities such as 1.5: [0] |                 |  |  |  |  |  |  |  |  |
|                                                                                                    |                                                                                                    | Manufacturer code: []                                          |                 |  |  |  |  |  |  |  |  |
|                                                                                                    |                                                                                                    | Distributor code: []                                           |                 |  |  |  |  |  |  |  |  |
|                                                                                                    |                                                                                                    | Price code: []                                                 |                 |  |  |  |  |  |  |  |  |
|                                                                                                    |                                                                                                    | Product Code: [ABC123]                                         |                 |  |  |  |  |  |  |  |  |
|                                                                                                    |                                                                                                    |                                                                |                 |  |  |  |  |  |  |  |  |
|                                                                                                    |                                                                                                    | Special discount message: []<br>Discount: [\$0.00]             |                 |  |  |  |  |  |  |  |  |
|                                                                                                    |                                                                                                    | Manufacturer: []                                               |                 |  |  |  |  |  |  |  |  |
|                                                                                                    |                                                                                                    | EAN / UPC / UCC-13: []                                         |                 |  |  |  |  |  |  |  |  |
|                                                                                                    |                                                                                                    | Taxes: []                                                      |                 |  |  |  |  |  |  |  |  |
|                                                                                                    |                                                                                                    | META Description: []                                           |                 |  |  |  |  |  |  |  |  |
|                                                                                                    |                                                                                                    | META Keywords: []                                              |                 |  |  |  |  |  |  |  |  |
|                                                                                                    |                                                                                                    |                                                                |                 |  |  |  |  |  |  |  |  |
| <                                                                                                    | >                                                                                                    | Detailed View Style: [SFX-BASE_2]                              | *               |  |  |  |  |  |  |  |  |
| Number of products selected: 3                                                                                                    | ОК                                                                                                    | Delete all options in target products                          | Help            |  |  |  |  |  |  |  |  |

- Click OK
- All the selected products will now have the same "Product Code"
- Go back to the shop-wide discount and *limit discount by "Product Code"*